# **TPUNS ISISEM**

# **IPUMS Data Training Exercise:**

# **An introduction to IPUMS DHS**

# **(Exercise 1 for SPSS)**

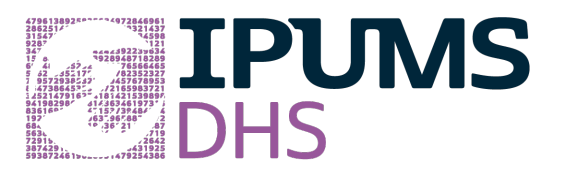

## **Learning goals**

- Understand how IPUMS DHS dataset is structured
- Create and download an IPUMS data extract, decompress it, and read it into SPSS
- Analyze characteristics of Benin 2006 and India 2005 maternal health care
- Understand how to select between IPUMS DHS variables to explore research questions

#### **Summary**

In this exercise, we will be looking at various indicators of maternal health care, and will allow you to gain basic familiarity with the IPUMS DHS data exploration and extract system. You will create a data extract that includes the variables ANCARENONE\_ALL, ANVISMO\_ALL, ANCAREBLD\_ALL, ANTETNUSNO\_ALL, ANNITE\_ALL, DELNONE\_ALL,

IPUMS DHS: EXERCISE 1 FOR SPSS (UPDATED ON APRIL 4, 2020)

and DELREL\_ALL; then you will use the sample code to analyze the data. The SPSS code written below will exclude "not in universe" cases, such as childless women and women whose last birth occurred more than 5 years before the survey.

## **Register as a DHS Program User**

Whether you make your own extract or use a pre-made file, you will need to log in using an email and password approved by the Demographic and Health Surveys Program to access data from Benin and India.

 Go to dhsprogram.com, click on Login. On the login screen, click on Register for Dataset Access. Complete and submit the registration form. Please note that The DHS Program reviews user applications, and may take several business days.

### **Make a Data Extract**

If you make your own data extract, which requires a statistical package and software to unzip a file on your own computer, follow the directions below. If you use a premade data file, just note the variables included and go directly to page 6 of this hand-out to begin work on the exercises. Answers are at the end of the handout on page 11.

 Navigate to the IPUMS DHS homepage (idhsdata.org), login, and click on "Select Data." Select women as the unit of analysis. The DHS data on women include all (or all ever-married) women of childbearing age, while the maternal health indicators in IPUMS DHS relate only to women whose last birth (\_01) occurred in the last 3-5 years.

#### **Select samples**

- Click on the "Select Samples" box and check the following boxes:
	- o Benin 2006
	- o India 2005

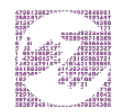

- Submit your sample selections by clicking the Submit sample selections box.
- Note that by selecting samples first, you will now only see variables available for Benin 2006 and India 2005.

#### **Select variables**

- The variable drop-down menus allow you to explore variables by topic. For example, you might find variables about education under the "Socioeconomic status" topic.
- The search tool allows you to search for variables. Observe the options for limiting your search results by variable characteristics.
- Add a variable to your cart by clicking on the plus sign in the "Add to Cart" column of the topical variable list, or list of search results.
- View more information about the variable by clicking on the variable name, and navigating through the tabs that include a description of the variable, codes, and value labels, the universe of persons asked the question, and information on the comparability of the variable, among other pieces of information. If you are viewing variable-specific information, you may click on the "Add to Cart" button near the top of the screen to add this variable to your data cart.
- From the drop-down menu under Topics, choose Maternal and infant health, and select maternal antenatal care, general. Click on the plus sign in the "Add to Cart" column to the left of the following variables to add them to your data cart:
	- o ANCARENONE\_ALL (received no prenatal care)
	- o ANVISMO\_ALL (timing of first antenatal visit for the pregnancy: months)
	- o ANCAREBLD\_ALL (antenatal care received: blood sample taken)
	- o ANTETNUSNO\_ALL (number of tetanus injections during pregnancy)
	- o ANNITE\_ALL (had difficulty with night blindness during pregnancy)
- From the drop-down menu under Topics, choose Maternal and infant health, and select maternal delivery care, general. Add the following variables to your data cart:
	- o DELNONE\_ALL (no one gave delivery care)

o DELREL\_ALL (relative gave delivery care)

#### **Review data and request the extract**

- Click on the "View Cart" button underneath your data cart.
- Review your variable and sample selection to ensure your extract is complete.
	- o Your data cart should show 7 variables and 2 samples. If you use a readymade data file, these 2 samples and variables are included.
	- o You may notice a number of additional variables you did not select are in your cart; IPUMS preselects a number of key technical variables, which are automatically included in your data extract. These variables indicate the sample (SAMPLE), are needed for variance estimation (PSU, STRATA), allow you to link to other DHS files (CASEID, HHNUM, DISTRICT), and are used for weighting the variables (PERWEIGHT, DVWEIGHT).
- Add additional variables or samples if they are missing from your extract, or click the "Create Data Extract" button.
- Review the Extract Request screen that summarizes your extract. For data format, choose SPSS. Add a description of your extract (e.g., "Maternal and infant health in Benin (2006) and India (2005))" and click "Submit Extract."
- The email account used to log in is sent a message when the data extract is ready to download.

### **Getting the Data Into Your Statistics Software**

The IPUMS DHS extract builder provides raw ASCII data files and the command files necessary for reading the raw data into a stats package. Note that these instructions are for SPSS.

#### **Download the data**

- Follow the link in the email notifying you that your extract is ready, or by clicking on the "My Data Extracts" link on the left-hand side of the IPUMS DHS homepage.
- Right-click on the data link next to the extract you created.
- Choose "Save Link As..."
- Save into your preferred working directory. This tutorial assumes you will save the file into "Documents" (which should pop up as the default location).

#### **Download the data**

- All IPUMS extracts are compressed. We recommend [7zip](http://www.7-zip.org/download.html) for Windows users. Macs can open these types of files without additional software.
- Find the "Documents" folder under the Start menu.
- Double click on the ".sav.gz" file.
- In the window that pops up, press the "Extract" button.

#### **Read in the data**

- Double click on the ".sps" file, which should automatically have been named "idhs\_000...".
- The first two lines should read:

```
cd ".". 
data list file = "idhs 000......"/
```
- Change the first line to read: cd (location where you've been saving your files). For example: cd "C://Documents".
- Change the second line to read:

data list file = "C: /Documents//idhs  $000...dat"$ /

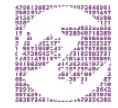

• Under the "Run" menu, select "All"; an output viewer window will open. Use the Syntax Editor for the SPSS code below, highlight the code, and choose "Selection" under the Run menu.

## **Stata Code to Review**

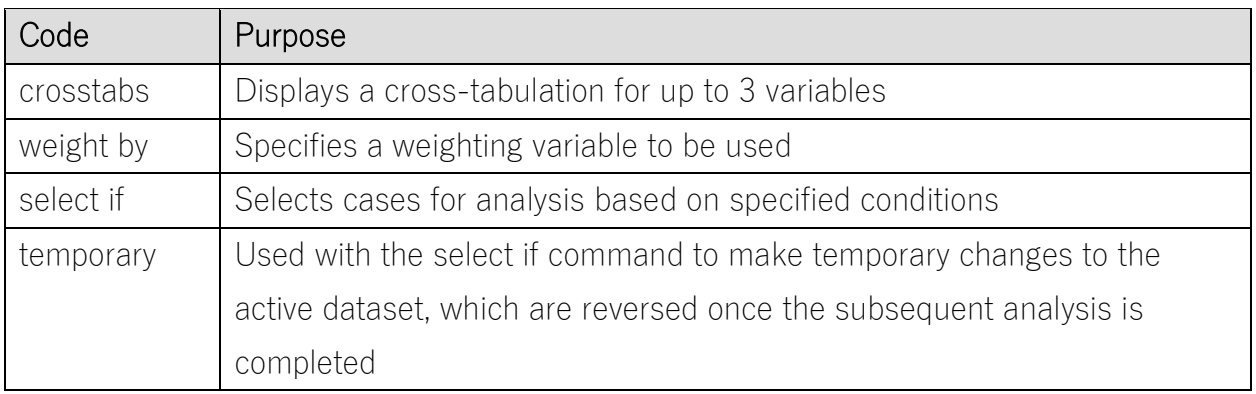

### **Common Mistakes to Avoid**

- 1. Excluding cases you don't mean to. Avoid this by turning off weights and select cases after use, otherwise they will apply to all subsequent analyses.
- 2. Terminating commands prematurely of forgetting to end commands with a period (.) Avoid this by carefully noting the use of periods in this exercise

## **Analyze the Data**

#### **Part 1: Variable documentation**

For each variable below, search through the tabbed sections of the variable description to answer each question.

1. From the drop-down menu under Topics, choose Maternal and infant health, select maternal antenatal care, general, and click on the variable ANCARENONE\_ALL. The variable reports the women who gave birth in the 5 years before the survey who

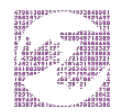

received no antenatal care. What is the universe for ANCARENONE\_ALL in each country?

- i. Benin 2006: \_\_\_\_\_\_\_\_\_\_\_\_\_\_\_\_\_\_\_\_\_\_\_\_\_\_\_\_\_\_\_\_\_\_\_\_\_\_\_\_\_\_\_\_\_\_\_\_\_\_\_\_\_\_\_
- ii. India 2005: \_\_\_\_\_\_\_\_\_\_\_\_\_\_\_\_\_\_\_\_\_\_\_\_\_\_\_\_\_\_\_\_\_\_\_\_\_\_\_\_\_\_\_\_\_\_\_\_\_\_\_\_\_\_\_
- 2. What are some of the samples that have a different universe? In what ways are the universes different?

 $\_$  , and the set of the set of the set of the set of the set of the set of the set of the set of the set of the set of the set of the set of the set of the set of the set of the set of the set of the set of the set of th

\_\_\_\_\_\_\_\_\_\_\_\_\_\_\_\_\_\_\_\_\_\_\_\_\_\_\_\_\_\_\_\_\_\_\_\_\_\_\_\_\_\_\_\_\_\_\_\_\_\_\_\_\_\_\_\_\_\_\_\_\_\_\_\_\_\_\_\_\_\_\_\_

 $\_$  , and the set of the set of the set of the set of the set of the set of the set of the set of the set of the set of the set of the set of the set of the set of the set of the set of the set of the set of the set of th

#### **Part 2: Weighted frequencies**

We will be comparing India 2005 and Benin 2006 on various aspects of antenatal care, limiting the sample to women who gave birth in the 5 years before the survey, adding survey weights, and excluding missing and unknown cases.

Note: the weight PERWEIGHT supplies numbers equal to the total number of women surveyed, not the total number of women in the population. (Ignore the numbers after the decimal point in the weighted results).

- 3. What percent of women who gave birth in the past 5 years had no antenatal care?
	- i. Benin 2006: \_\_\_\_\_\_\_\_\_\_\_\_\_\_\_\_\_\_\_\_\_\_\_\_\_\_\_\_\_\_\_\_\_\_\_\_\_\_\_\_\_\_\_\_\_\_\_\_\_\_\_\_\_\_\_
	- ii. India 2005: \_\_\_\_\_\_\_\_\_\_\_\_\_\_\_\_\_\_\_\_\_\_\_\_\_\_\_\_\_\_\_\_\_\_\_\_\_\_\_\_\_\_\_\_\_\_\_\_\_\_\_\_\_\_\_

temporary. select if (ancarenone 01<7). weight by perweight. crosstabs /tables = ancarenone\_01 by sample /cells = count column. exe.

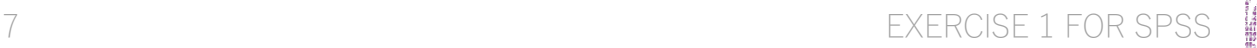

- 4. How early in the pregnancy antenatal care begins is an important dimension of maternal healthcare. For women who received at least some antenatal care, what percent had their first antenatal care in months 4 or later?
	- i. Benin 2006: \_\_\_\_\_\_\_\_\_\_\_\_\_\_\_\_\_\_\_\_\_\_\_\_\_\_\_\_\_\_\_\_\_\_\_\_\_\_\_\_\_\_\_\_\_\_\_\_\_\_\_\_\_\_\_
	- ii. India 2005:

```
temporary.
select if (anvismo 01<10).
weight by perweight.
crosstabs
  /tables = anvismo_01 by sample
  /cells = count column.
exe.
```
5. The thoroughness of monitoring the pregnant woman's health during antenatal care is another dimension of maternal healthcare. Two possible actions would be drawing a blood sample (to check for gestational diabetes, anemia, and/or malarial parasites, for example) and administering Tetanus Toxoid vaccine (at least 2 doses in most settings).

What percent of women in the two countries had a blood sample taken during antenatal care?

- i. Benin 2006: \_\_\_\_\_\_\_\_\_\_\_\_\_\_\_\_\_\_\_\_\_\_\_\_\_\_\_\_\_\_\_\_\_\_\_\_\_\_\_\_\_\_\_\_\_\_\_\_\_\_\_\_\_\_\_
- ii. India 2005:

```
temporary.
select if (ancarebld 01<7).
weight by perweight.
crosstabs
  /tables = ancarebld_01 by sample
  /cells = count column.
```
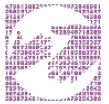

#### exe.

- 6. What percent of women had at least 1, and at least 2, tetanus shots before birth?
	- i. Benin 2006: \_\_\_\_\_\_\_\_\_\_\_\_\_\_\_\_\_\_\_\_\_\_\_\_\_\_\_\_\_\_\_\_\_\_\_\_\_\_\_\_\_\_\_\_\_\_\_\_\_\_\_\_\_\_\_
	- ii. India 2005:

Note: The universe for ANTETNUSNO\_01 is not limited to women who had other antenatal care, only to women who recently gave birth.

```
temporary.
select if (antetnusno 01<8).
weight by perweight.
crosstabs
  /tables = antetnusno 01 by sample.
  /cells = count column.
exe.
```
- 7. Nutritional deficiencies are a threat to pregnant women and their infants in many poor countries. Maternal night blindness suggests Vitamin A deficiency and has been associated with low birthweight and higher morbidity (diarrheal and respiratory disease) in newborns. What proportion of women who recently gave birth in Benin 2006 and India 2005 reported difficulty seeing at night during their last pregnancy?
	- i. Benin 2006: \_\_\_\_\_\_\_\_\_\_\_\_\_\_\_\_\_\_\_\_\_\_\_\_\_\_\_\_\_\_\_\_\_\_\_\_\_\_\_\_\_\_\_\_\_\_\_\_\_\_\_\_\_\_\_
	- ii. India 2005: \_\_\_\_\_\_\_\_\_\_\_\_\_\_\_\_\_\_\_\_\_\_\_\_\_\_\_\_\_\_\_\_\_\_\_\_\_\_\_\_\_\_\_\_\_\_\_\_\_\_\_\_\_\_\_

```
temporary.
select if (annite 01<7).
weight by perweight.
crosstabs
  /tables = annite_01 by sample
  /cells = count column.
```
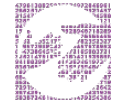

#### exe.

#### 8.

A. Whether a trained health care practitioner is present at the birth is an important issue for the health of the woman and her child, while the absence of such delivery assistance increases the risk of maternal mortality. What proportion of women who recently gave birth had either no one or a relative/friend assisting during delivery?

- i. Benin 2006: \_\_\_\_\_\_\_\_\_\_\_\_\_\_\_\_\_\_\_\_\_\_\_\_\_\_\_\_\_\_\_\_\_\_\_\_\_\_\_\_\_\_\_\_\_\_\_\_\_\_\_\_\_\_\_
- ii. India 2005:

#### temporary.

```
select if (delnone 01<7).
weight by perweight.
crosstabs
     /tables = delnone_01 by sample
     /cells = count column.
```
exe.

```
temporary.
select if (delrel 01<7).
weight by perweight.
crosstabs
     /tables = delrel_01 by sample
     /cells = count column.
exe.
```
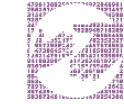

B. How good is this last measure? Look at the variable description for DELREL\_01 and check the question wording for this variable in the two samples. Does DELREL\_01 indicate that only friends or relatives gave help during delivery? If not, what other variables should you examine to determine whether women received help from a trained medical practitioner during their most recent delivery?

\_\_\_\_\_\_\_\_\_\_\_\_\_\_\_\_\_\_\_\_\_\_\_\_\_\_\_\_\_\_\_\_\_\_\_\_\_\_\_\_\_\_\_\_\_\_\_\_\_\_\_\_\_\_\_\_\_\_\_\_\_\_\_\_\_\_\_\_\_\_\_\_

 $\_$  , and the set of the set of the set of the set of the set of the set of the set of the set of the set of the set of the set of the set of the set of the set of the set of the set of the set of the set of the set of th

 $\_$  , and the set of the set of the set of the set of the set of the set of the set of the set of the set of the set of the set of the set of the set of the set of the set of the set of the set of the set of the set of th

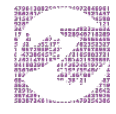

#### **Answers**

#### **Part 1: Variable documentation**

- 1. What is the universe for ANCARENONE\_ALL in each country?
	- a. Benin 2006: Women age 15-49 who gave birth in the 5 years before the survey.
	- b. India 2005: Women age 15=40 who gave birth in the 5 years before the survey.
- 2. What are some of the samples that have a different universe? In what ways are the universes different? Different reference period of 3 years before the survey: Bangladesh 2014, Benin 1996, Cameroon 1998, Cote d'Ivoire 1994, Ghana 1993, India 1998, Kenya 1998, Madagascar 1997, Mali 1995, Mozambique 1997, Nepal 1996, Niger 1998, Nigeria 1999, Zimbabwe 1994.

Different reference period of four years before the survey: Uganda 1995.

Limiting sample to ever-married women: Afghanistan 2015, all Bangladesh samples, all Egypt samples, India 1998, all Jordan samples, Nepal 1996 and 2001, all Pakistan samples, Tunisia 1988, all Yemen samples.

Different age range for women of childbearing age: Bangladesh 1994 includes women age 10-49, Bangladesh 1997 includes women age 10-49, Bangladesh 2004 includes women age 10-49, Bangladesh 2011 includes women age 12-49, Nigeria 1999 includes women age 10-49, Yemen 1991 includes women age 15-54.

#### **Part 2: Weighted frequencies**

- 3. What percent of women who gave birth in the last 5 years had no antenatal care?
	- a. Benin 2006: 11.2%
	- b. India 2005: 22.8%

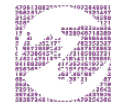

- 4. What percent had their first antenatal care in month 4 or later in their pregnancy?
	- a. Benin 2006: 52.7%
	- b. India 2005: 42.7%
- 5. What percent of women in the two countries had a blood sample taken during antenatal care?
	- a. Benin 2006: 40.0%
	- b. India 2005: 59.9%
- 6. What percent of women had at least 1, and at least 2, tetanus shots before birth?
	- a. Benin 2006: At least 1: 77%; at least 2: 57.4%
	- b. India 2005: At least 1: 83.7%; at least 2: 77%
- 7. What proportion of women who recently gave birth in Benin 2006 and India 2005 reported difficulty seeing at night during their last pregnancy?
	- a. Benin 2006: 12.6%
	- b. India 2005: 8.9%
- 8. a. What proportion of women who recently gave birth had either no one or a relative/friend assisting during delivery?
	- i. Benin 2006: 4.0% had no help during delivery; 22.9% had help from a friend or relative.
	- ii. India 2005: 0.5% had no help during delivery; 40.9% had help from a friend or relative.

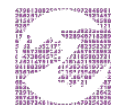

b. Does DELREL\_01 indicate that only friends or relatives gave help during delivery? No, the question asks women to report all types of persons who gave delivery care, and can report more than one type of healthcare or traditional provider.

What other variables should you examine to determine whether women received help from a trained medical practitioner during their most recent delivery? A more thorough investigation would determine whether women who mentioned relatives were also helped by a doctor, midwife, nurse, traditional birth attendant, or other individual. Relevant include:

- **DELPRE\_01** indicates the type of person who assisted with the delivery, but is not available for our currently selected samples
- DELDOC\_01 indicates whether a doctor gave delivery care
- DELNURM\_01 indicates whether a nurse/midwife gave delivery care
- DELAUXMW\_01 indicates whether an auxiliary midwife gave delivery care
- DELTBA\_01 indicates whether a traditional birth attendant gave delivery care
- DELTRBA\_01 indicates whether a trained traditional birth attendant gave delivery care
- DELOTH\_01 indicates whether another person gave delivery care

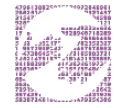